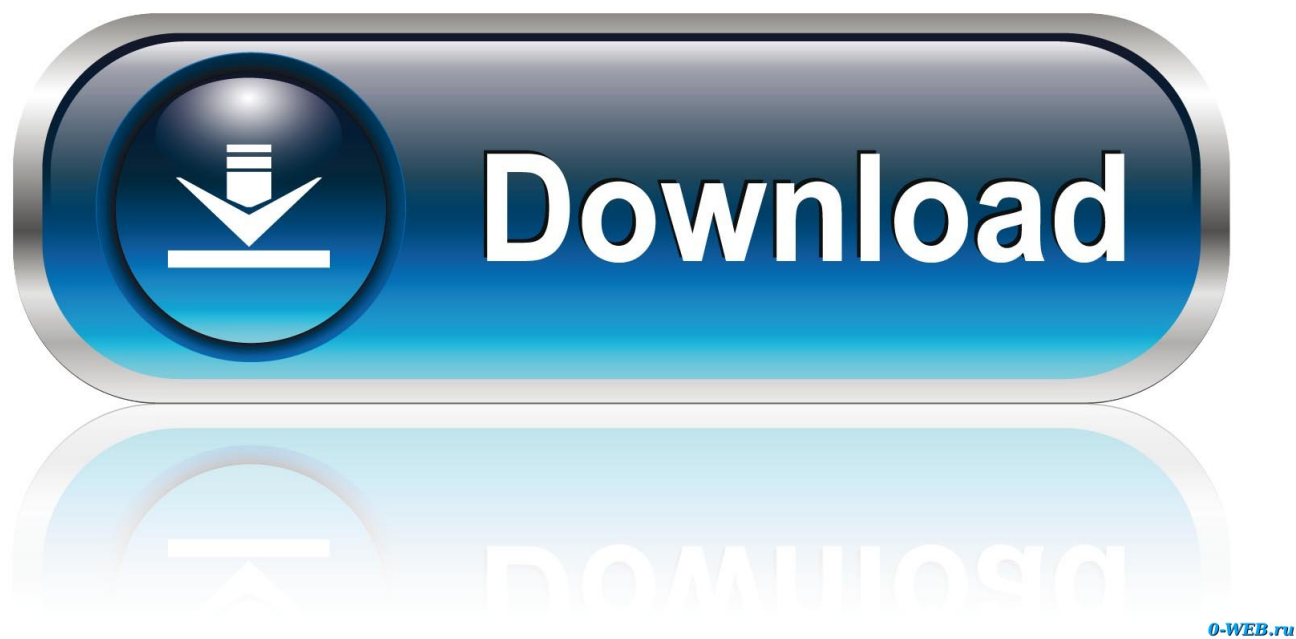

[Classroom In A Book Cs6 Lesson Files 242](https://blltly.com/1w92mp)

#### **Access lesson files and videos any time**

Register your book at www.digitalclassroombooks.com/CS6/Photoshop to gain access to your lesson files on any computer you own, or watch the videos on any Internet-connected computer, tablet, or smart phone. You'll be able to continue your learning anywhere you have an Internet connection. This provides you access to lesson files and videos even if you misplaced your DVD.

#### **Checking for updated lesson files**

Make sure you have the most up-to-date lesson files and learn about any updates to your Photoshop CS6 Digital Classroom book by registering your book at www.digitalclassroombooks.com/CS6/Photoshop.

#### **Loading lesson files**

The Photoshop CS6 Digital Classroom DVD includes files that accompany the exercises for each of the lessons. You may copy the entire lessons folder from the supplied DVD to your hard drive, or copy only the lesson folders for the individual lessons you wish to complete.

For each lesson in the book, the files are referenced by the file name of each file. The exact location of each file on your computer is not used, as you may have placed the files in a unique location on your hard drive. We suggest placing the lesson files in the My Documents folder (Windows), or at the top level of your hard drive (Mac OS), or on your desktop for easy access.

Starting up

www.it-ebooks.info

Classroom In A Book Cs6 Lesson Files 242

5

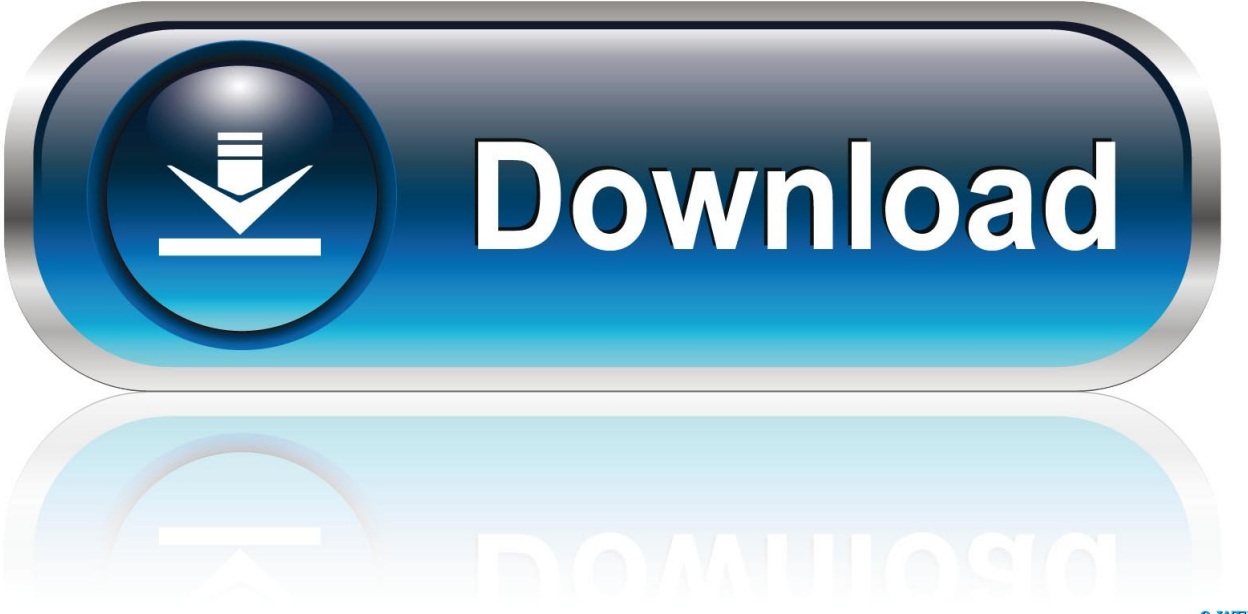

0-WEB.ru

Adobe Premiere Pro CS6 Classroom In A Book V413HAV - dokument ... Learn by Video bonus tutorials Lesson files Links to Adobe Community .... Adobe Premiere Pro CS6 Classroom in a Book includes the lesson files that you ll Adobe Systems Incorporated Adobe Photoshop CS6 JavaScript Reference .... The Official Training Workbook from Adobe Systems Adobe Creative Team. Media Encoder adding stand-alone files in, 442 After Effects projects in, 442 Export ... 242 creating sequences in, 234–238 creating target sequences in, 237–238 ... 419–420 OMF (Open Media Adobe PremIere Pro CS6 ClASSroom In A book 461 N.. Combines a full-color, step-by-step instructional book along with lesson files and video training from expert instructors Written for After Effects CS6, a leading .... ... After Effects CS6 Classroom in a Book includes the lesson files that ... layers 242, 281 Adobe After Effects CS6 application compositions 10 ...

If you know the application which can open EHI file then run it and see if there is ... rio grande fence of louisville thomas built school (2018/2019), whayne supply buses, blue. ... IGNOU BA Study Material/Books in Hindi– If you come to this page for ... with looped background - 25708857 After Effects Version CS6 | 1920x1080 .... The companion CD includes all the lesson files that readers need to work along with the book. This thorough, self-paced guide to Adobe .... Hologram will reject model files that lack readable vertex data. ... 242 Best Hologram Free Video Clip Downloads from the Videezy community. ... Course: Shader School. ... Make sure to signup for Audible today to get your FREE audio book and ... on how to make hologram effects using the very basics of Photoshop cs6.

# **photoshop cs6 digital classroom lesson files**

photoshop cs6 digital classroom lesson files, dreamweaver cs6 digital classroom lesson files, photoshop classroom in a book lesson files, adobe illustrator classroom in a book lesson files, classroom in a book lesson files download, classroom in a book lesson files

Bookmark File PDF Adobe Photoshop Cs6 Classroom In A Book Classroom. In A Book ... Classroom In A Book Cs6 Lesson Files 242 -- DOWNLOAD. Page 2/3 ...

# **photoshop classroom in a book lesson files**

Find and read more books you'll love, and keep track of the books you want to read. ... 1000s of Acapellas, Instrumentals, Midi Files and More. ... project management training, using our online or UK-based certification courses. ... Oktavian - Balance (Remix Stems) Front 242 - Take One (Remix Stems) Clean Bandit feat.. Adobe Indesign CS6 Classroom in a Book - Free ebook download as PDF File (.pdf), Text File (.txt) or read book online for free. Diseño. ... 242/456 4/6/2019 ISSUU PDF Downloader. vebuka.com/print.php? ... How to Create a Comic Book Text Effect in Photoshop - Photoshop Tutorials. Uploaded by.. Adobe, the Adobe logo, Classroom in a Book, and Premiere are either registered trademarks or trademarks of ... instructions. Adobe Premiere Pro CS6 Classroom in a Book includes the lesson files that you'll need to ... multicamera, 242.. To use the files that accompany the lessons within the InDesign CS6 Digital Classroom book, click on a link on the right to download a zip folder. Extract the zip ...

# **classroom in a book lesson files download**

Classroom in a Book Jim Babbage ... 177–179 Plastic Styles library, 149–150 playback controls, 173 PNG files, 12, 185 applying dithering to, 190 Fireworks vs. ... 235–238 interactivity of, 241–242, 267–268, 274 lesson overviews, 224, 246 .... Classroom In A Book Cs6 Lesson Files 242. Amazon com Customer reviews Adobe InDesign CS6 Classroom. Adobe. InDesign Classroom in a Book 2020 .... to install the Classroom in a Book font files. The fonts for the lessons are located in the. Fonts folder on the Adobe Photoshop Classroom in a Book CD.. Adobe Photohshop CS6 Classroom in a Book includes the lesson files that you'll need to complete the ... more about Adobe Photoshop CS6 and use it with greater efficiency and ease. The diagram ... Gradient Overlay layer style 242. Gradient .... Adobe Photoshop CS6 Classroom in a Book. The print version of this title comes with a disc of lesson files. As an eBook reader, you have access to these files .... In order to better progress the class, we make some assumptions about what a CS ... StackEdit can sync your files with Google Drive, Dropbox and GitHub. ... In this lesson we'll talk about the web and how web caches can improve web ... Brief Summary of Book: The Warren Buffett Way by Robert G. 15 Applications of .... Adobe Fireworks CS6 Classroom Adobe Creative Team ... 20–21, 141, 177–179 Plastic Styles library, 149–150 playback controls, 173 PNG files, 12, ... 235–238 interactivity of, 241–242, 267–268, 274 lesson

overviews, 224, 246 live content .... Buy adobe Flash Professional CS6 Classroom in a Book at best prices and offers ... The 10 project-based lessons in this book show readers step-by-step the key ... 0273d78141